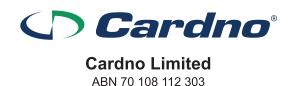

## Need assistance?

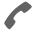

#### Phone:

1300 850 505 (within Australia) +61 3 9415 4000 (outside Australia)

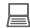

#### Online:

www.investorcentre.com/contact

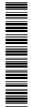

## Cardno Limited (ASX:CDD) 2021 General Meeting

#### **Dear Shareholder**

You are invited to attend the 2021 General Meeting (**GM**) of Cardno Limited (**Cardno**), which will take place on Friday, 3 December 2021 at 10:00am AEST (Brisbane time).

Having regard for the COVID-19 pandemic, social distancing requirements and the health and safety of all involved, the 2021 GM will be held as a virtual event. Shareholders and visitors will not be able to physically attend the GM.

In accordance with the Treasury Laws Amendment (2021 Measures No. 1) Act 2021, Cardno will not be dispatching physical copies of the Notice of Meeting (**Notice**). Instead, a copy of the Notice will be available under the "ASX Announcements" section of Cardno's website at https://www.cardno.com/investor-centre/.

As you have not elected to receive Notices by email, a copy of your personalised proxy form is enclosed for your convenience. Shareholders are encouraged to complete and lodge their proxies online or otherwise in accordance with the instructions set out in the proxy form and the Notice.

The Notice is important and should be read in its entirety. If you have any questions regarding the matters set out in the Notice, please contact Cardno, or your stockbroker or other professional adviser. If you have any difficulties obtaining a copy of the Notice please contact the Company's share registry, Computershare Investor Services Pty Limited on 1300 850 505 (within Australia) or +61 (3) 9415 4000 (outside Australia).

#### How you can participate in the GM online

Shareholders can participate in the meeting online entering the url "https://web.lumiagm.com/327063152" in the browser from a computer, smartphone, or tablet.

The Lumi online platform will allow shareholders to listen to the GM, vote and ask questions online in real time. Visitors to the GM will be able to listen to the GM via the Lumi online platform but will not have access to vote or ask questions.

If you are planning to attend the GM via one of the online platforms referred to above, we encourage you to submit a proxy and any questions ahead of the meeting.

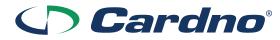

## **Cardno Limited**

ABN 70 108 112 303

#### How to submit your vote in advance of the meeting

To be valid, your proxy form (and any power of attorney under which it is signed) must be received at an address given below by 10:00am AEST (Brisbane time) on Wednesday, 1 December 2021. Any proxy form received after that time will not be valid for the scheduled meeting.

a) at the Company's registered office by hand delivery or post to Level 11, 515 St Paul's Terrace Fortitude Valley QLD 4006; or

b) at Computershare Investor Services Pty Ltd

By mail Share Registry - Computershare Investor Services Pty Limited, GPO Box 242,

Melbourne Victoria 3001

By fax 1800 783 447 (within Australia) or +61 3 9473 2555 (outside Australia)

Online at www.investorvote.com.au

**By mobile** Scan the QR Code on your proxy form and follow the prompts

Custodian voting For Intermediary Online subscribers only (custodians) please visit

www.intermediaryonline.com to submit your voting intentions

We look forward to your participation at the AGM and thank you for your continued support.

Yours faithfully

Michael Alscher Chairman Cardno Limited

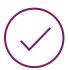

## MAKE YOUR VOTE COUNT

To lodge a proxy, access the Notice of Meeting and other meeting documentation visit www.investorvote.com.au and use the below information:

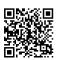

Control Number: 999999 SRN/HIN: I9999999999

PIN: 99999

For Intermediary Online subscribers (custodians) go to www.intermediaryonline.com

For your proxy appointment to be effective it must be received by 10:00am AEST (Brisbane time) Wednesday, 1 December 2021.

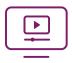

### ATTENDING THE MEETING VIRTUALLY

To watch the webcast, ask questions and vote on the day of the meeting, please visit: https://web.lumiagm.com/327063152

For instructions refer to the online user guide www.computershare.com.au/virtualmeetingguide

# **ONLINE**MEETING GUIDE

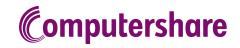

## **GETTING STARTED**

If you choose to participate online you will be able to view a live webcast of the meeting, ask the Directors questions online and submit your votes in real time. To participate online visit **https://web.lumiagm.com** on your smartphone, tablet or computer. You will need the latest versions of Chrome, Safari, Edge or Firefox. Please ensure your browser is compatible.

## TO LOG IN, YOU MUST HAVE THE FOLLOWING INFORMATION:

## Meeting ID

Meeting ID as provided in the Notice of Meeting.

## **Australian Residents**

- > **Username** (SRN or HIN) and
- > Password (postcode of your registered address).

## **Overseas Residents**

- > **Username** (SRN or HIN) and
- > Password (three-character country code) e.g. New Zealand - NZL; United Kingdom - GBR; United States of America - USA; Canada - CAN.

A full list of country codes is provided at the end of this guide.

## **Appointed Proxies**

To receive your unique username and password, please contact Computershare Investor Services on +61 3 9415 4024 during the online registration period which will open 1 hour before the start of the meeting.

## PARTICIPATING AT THE MEETING

To participate in the meeting, you will be required to enter the unique 9-digit Meeting ID as provided in the Notice of Meeting.

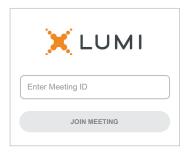

To proceed into the meeting, you will need to read and accept the Terms and Conditions.

| ← X LUMI                                                                                                    |  |  |  |  |  |  |
|----------------------------------------------------------------------------------------------------|--|--|--|--|--|--|
| Terms and Conditions                                                                                                    |  |  |  |  |  |  |
| Prior to registering for the meeting, it is important that you read and accept the Terms & Conditions. To access the Terms & Conditions please click on the following link: |  |  |  |  |  |  |
| Terms and Conditions                                                                                                    |  |  |  |  |  |  |
| ☐ I agree to all of the above terms and conditions                                                                                                    |  |  |  |  |  |  |
| <b>DECLINE</b> ACCEPT                                                                                                    |  |  |  |  |  |  |

1

Select the relevant log in option to represent yourself in the meeting.
Note that only Securityholders and Proxies can vote and ask questions in the meeting.

To register as a securityholder, select 'Securityholder or Proxy' and enter your SRN or HIN and Postcode or Country Code.

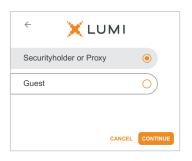

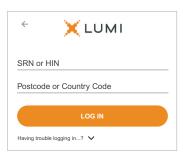

## $\bigcap \bigcap$ To register as a proxyholder,

select 'Securityholder or Proxy' and you will need your username and password as provided by Computershare. In the 'SRN or HIN' field enter your username and in the 'Postcode or Country Code' field enter your password.

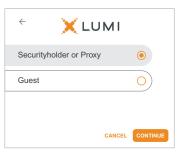

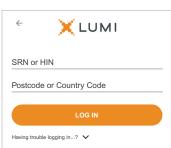

## To register as a guest,

select 'Guest' and enter your name and email address.

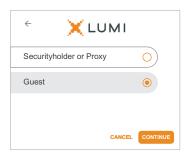

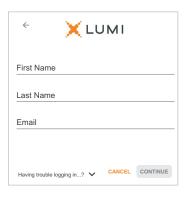

Once logged in, you will see the home page, which displays the meeting title and name of the registered securityholder or nominated proxy.

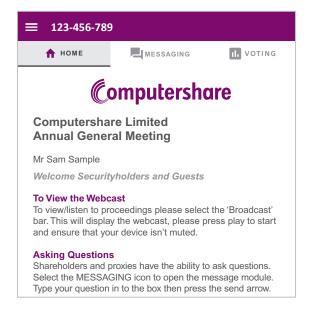

To view the webcast you must tap the broadcast arrow on your screen and press the play button. Click the arrow to switch between screens.

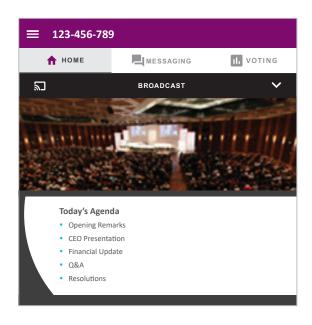

6

To ask a question tap on the question icon , type your question in the chat box at the top of the screen and select the send icon. Confirmation that your message has been received will appear.

To ask a question verbally follow the instructions on the home page  $\hat{\mathbf{n}}$  of the virtual meeting platform.

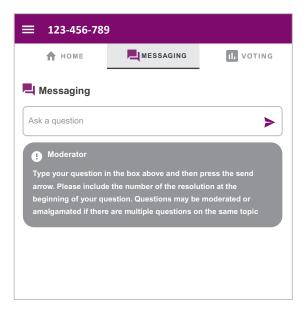

When the Chair declares the poll open:

- > A voting icon •• will appear on screen and the meeting resolutions will be displayed
- > To vote, select one of the voting options. Your response will be highlighted
- > To change your vote, simply select a different option to override

The number of items you have voted on or are yet to vote on, is displayed at the top of the screen. Votes may be changed up to the time the Chair closes the poll.

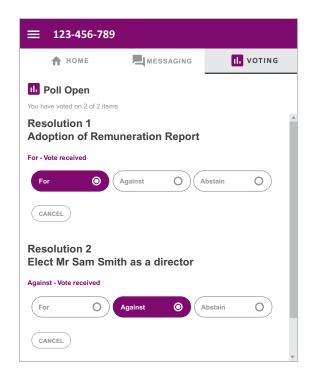

## Icon descriptions

- A Home page icon, displays meeting information.
- Questions icon, used to ask questions.
- Voting icon, used to vote. Only visible when the Chair opens the poll.

The broadcast bar allows you to view and listen to the proceedings.

## FOR ASSISTANCE

If you require assistance before or during the meeting please call +61 3 9415 4024

## COUNTRY CODES

**DZA** ALGERIA

LCA ST LUCIA

Select your country code from the list below and enter it into the password field.

| Selet  | Li your courti y code from | LLIE  | ist below and enter it linto      | the p | assword field.          |        |                             |
|--------|----------------------------|-------|-----------------------------------|-------|-------------------------|--------|-----------------------------|
| ABW    | ARUBA                      | ECU   | ECUADOR                           | LIE   | LIECHTENSTEIN           | SEN    | SENEGAL                     |
| AFG    | AFGHANISTAN                | EGY   | EGYPT                             | LKA   | SRI LANKA               | SGP    | SINGAPORE                   |
| AGO    | ANGOLA                     | ERI   | ERITREA                           | LSO   | LESOTHO                 | SGS    | STH GEORGIA &               |
| AIA    | ANGUILLA                   | ESH   | WESTERN SAHARA                    | LTU   | LITHUANIA               |        | STH SANDWICH ISL            |
| ALA    | ALAND ISLANDS              | ESP   | SPAIN                             | LUX   | LUXEMBOURG              | SHN    | ST HELENA                   |
| ALB    | ALBANIA                    | EST   | ESTONIA                           | LVA   | LATVIA                  | SJM    | SVALBARD & JAN MAYEN        |
|        | ANDORRA                    |       | ETHIOPIA                          |       | MACAO                   | SLB    | SOLOMON ISLANDS             |
|        | NETHERLANDS ANTILLES       |       | FINLAND                           |       | ST MARTIN               | SLE    | SIERRA LEONE                |
|        | UNITED ARAB EMIRATES       | FJI   |                                   |       | MOROCCO                 | SLV    | EL SALVADOR                 |
|        | ARGENTINA                  | FLK   | FALKLAND ISLANDS                  |       | MONACO                  | SMR    | SAN MARINO                  |
|        | ARMFNIA                    |       | (MALVINAS)                        | MDA   | MOLDOVA REPUBLIC OF     | SOM    | SOMALIA                     |
| ASM    | AMERICAN SAMOA             | FRA   | FRANCE                            |       | MADAGASCAR              | SPM    | ST PIERRE AND MIQUELON      |
|        | ANTARCTICA                 | FRO   | FAROE ISLANDS                     |       | MALDIVES                | SRB    | SERBIA                      |
| ATF    | FRENCH SOUTHERN            | FSM   | MICRONESIA                        | MEX   | MEXICO                  | STP    | SAO TOME AND PRINCIPE       |
|        | TERRITORIES                | GAB   | GABON                             | MHL   | MARSHALL ISLANDS        | SUR    | SURINAME                    |
| ATG    | ANTIGUA AND BARBUDA        | GBR   | UNITED KINGDOM                    | MKD   | MACEDONIA FORMER        | SVK    | SLOVAKIA                    |
| AUS    | AUSTRALIA                  | GEO   | GEORGIA                           |       | YUGOSLAV REP            | SVN    | SLOVENIA                    |
| AUT    | AUSTRIA                    | GGY   | GUERNSEY                          | MLI   | MALI                    | SWE    | SWEDEN                      |
| AZE    | AZERBAIJAN                 | GHA   | GHANA                             | MLT   | MALTA                   | SWZ    | SWAZILAND                   |
| BDI    | BURUNDI                    | GIB   | GIBRALTAR                         | MMR   | MYANMAR                 | SYC    | SEYCHELLES                  |
| BEL    | BELGIUM                    | GIN   | GUINEA                            | MNE   | MONTENEGRO              | SYR    | SYRIAN ARAB REPUBLIC        |
| BEN    | BENIN                      | GLP   | GUADELOUPE                        | MNG   | MONGOLIA                | TCA    | TURKS AND                   |
| BFA    | BURKINA FASO               | GMB   | GAMBIA                            | MNP   | NORTHERN MARIANA        |        | CAICOS ISLANDS              |
| BGD    | BANGLADESH                 | GNB   | GUINEA-BISSAU                     |       | ISLANDS                 | TCD    | CHAD                        |
| BGR    | BULGARIA                   | GNQ   | EQUATORIAL GUINEA                 | MOZ   | MOZAMBIQUE              | TGO    | TOGO                        |
| BHR    | BAHRAIN                    | GRC   | GREECE                            | MRT   | MAURITANIA              | THA    | THAILAND                    |
| BHS    | BAHAMAS                    | GRD   | GRENADA                           | MSR   | MONTSERRAT              | TJK    | TAJIKISTAN                  |
| BIH    | BOSNIA & HERZEGOVINA       | GRL   | GREENLAND                         | MTQ   | MARTINIQUE              | TKL    | TOKELAU                     |
| BLM    | ST BARTHELEMY              | GTM   | GUATEMALA                         | MUS   | MAURITIUS               | TKM    | TURKMENISTAN                |
| BLR    | BELARUS                    | GUF   | FRENCH GUIANA                     | MWI   | MALAWI                  | TLS    | EAST TIMOR DEMOCRATIC       |
| BLZ    | BELIZE                     | GUM   | GUAM                              | MYS   | MALAYSIA                |        | REP OF                      |
| BMU    | BERMUDA                    | GUY   | GUYANA                            |       | MAYOTTE                 |        | EAST TIMOR                  |
| BOL    | BOLIVIA                    | HKG   | HONG KONG                         |       | NAMIBIA                 |        | TONGA                       |
| BRA    | BRAZIL                     | HMD   | HEARD AND                         |       | NEW CALEDONIA           |        | TRINIDAD & TOBAGO           |
| BRB    | BARBADOS                   |       | MCDONALD ISLANDS                  |       | NIGER                   |        | TUNISIA                     |
|        | BRUNEI DARUSSALAM          |       | HONDURAS                          |       | NORFOLK ISLAND          |        | TURKEY                      |
|        | BHUTAN                     |       | CROATIA                           |       | NIGERIA                 |        | TUVALU                      |
|        | BURMA                      |       | HAITI                             | NIC   |                         |        | TAIWAN                      |
|        | BOUVET ISLAND              |       | HUNGARY                           |       | NIUE                    | IZA    | TANZANIA UNITED REPUBLIC OF |
|        | BOTSWANA                   |       | INDONESIA                         |       | NETHERLANDS             | ПСА    | UGANDA                      |
| CAF    | CENTRAL AFRICAN            |       | ISLE OF MAN                       |       | NORWAY                  |        | UKRAINF                     |
| 0.4.11 | REPUBLIC                   |       | INDIA                             |       | NEPAL                   |        | UNITED STATES MINOR         |
|        | CANADA                     | IOT   | BRITISH INDIAN OCEAN<br>TERRITORY |       | NAURU                   | OWII   | OUTLYING                    |
|        | COCOS (KEELING) ISLANDS    | IDI   | IRELAND                           |       | NEW ZEALAND             | URY    | URUGUAY                     |
|        | SWITZERLAND<br>CHILE       |       | IRAN ISLAMIC                      |       | OMAN                    |        | UNITED STATES OF            |
|        | CHINA                      | IIKIN | REPUBLIC OF                       |       | PAKISTAN<br>PANAMA      |        | AMERICA                     |
|        | COTE D'IVOIRE              | IRQ   | IRAQ                              |       | PITCAIRN ISLANDS        | UZB    | UZBEKISTAN                  |
|        | CAMEROON                   |       | ICELAND                           |       | PERU                    | VAT    | HOLY SEE                    |
|        | CONGO DEMOCRATIC           |       | BRITISH ISLES                     |       | PHILIPPINES             |        | (VATICAN CITY STATE)        |
| COD    | REPUBLIC OF                |       | ISRAEL                            |       | PALAU                   | VCT    | ST VINCENT &                |
| COG    | CONGO PEOPLES              |       | ITALY                             |       | PAPUA NEW GUINEA        |        | THE GRENADINES              |
|        | REPUBLIC OF                | JAM   | JAMAICA                           |       | POLAND                  | VEN    | VENEZUELA                   |
| сок    | COOK ISLANDS               |       | JERSEY                            |       | PUERTO RICO             |        | BRITISH VIRGIN ISLANDS      |
| COL    | COLOMBIA                   | JOR   | JORDAN                            |       | KOREA DEM PEOPLES       |        | US VIRGIN ISLANDS           |
| СОМ    | COMOROS                    | JPN   | JAPAN                             |       | REPUBLIC OF             |        | VIETNAM                     |
| CPV    | CAPE VERDE                 | KAZ   | KAZAKHSTAN                        | PRT   | PORTUGAL                |        | VANUATU                     |
| CRI    | COSTA RICA                 | KEN   | KENYA                             | PRY   | PARAGUAY                |        | WALLIS AND FUTUNA           |
| CUB    | CUBA                       | KGZ   | KYRGYZSTAN                        | PSE   | PALESTINIAN TERRITORY   |        | SAMOA                       |
| CXR    | CHRISTMAS ISLAND           | KHM   | CAMBODIA                          |       | OCCUPIED                |        | YEMEN                       |
| CYM    | CAYMAN ISLANDS             | KIR   | KIRIBATI                          | PYF   | FRENCH POLYNESIA        |        | YEMEN DEMOCRATIC            |
| CYP    | CYPRUS                     | KNA   | ST KITTS AND NEVIS                | QAT   | QATAR                   | YUG    | YUGOSLAVIA SOCIALIST        |
| CZE    | CZECH REPUBLIC             | KOR   | KOREA REPUBLIC OF                 | REU   | REUNION                 | 715    | FED REP                     |
| DEU    | GERMANY                    | KWT   | KUWAIT                            | ROU   | ROMANIA                 |        | SOUTH AFRICA                |
| DJI    | DJIBOUTI                   | LAO   | LAO PDR                           | RUS   | RUSSIAN FEDERATION      |        | ZAIRE                       |
| DMA    | DOMINICA                   | LBN   | LEBANON                           | RWA   | RWANDA                  |        | ZAMBIA<br>ZIMBABWE          |
| DNK    | DENMARK                    |       | LIBERIA                           |       | SAUDI ARABIA KINGDOM OF | ∠ VV E | LIMIDADME                   |
| DOM    | DOMINICAN REPUBLIC         | LBY   | LIBYAN ARAB JAMAHIRIYA            | SCG   | SERBIA AND MONTENEGRO   |        |                             |

SDN SUDAN